# Algorithmique et structures de données

Diviser pour régner

Nicolas Audebert

Mercredi 14 février 2018

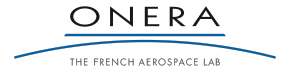

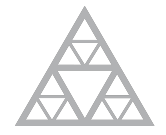

**École des Ponts** ParisTech

#### <span id="page-1-0"></span>[Rappels](#page-1-0)

[Tri fusion](#page-24-0)

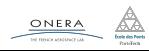

## Les tris

Il existe de nombreux algorithmes de tris :

- ► en complexité quadratique  $O(n^2)$  (tri à bulles, tri par insertion, tri par sélection…)
- en complexité linéarithmique en moyenne *O*(*n*.*log*(*n*)) (tri rapide)
- en complexité linéarithmique dans le pire cas  $O(n.log(n))$  (tri par tas, tri fusion)

Dans le cas général, la complexité d'un algorithme de tri est

En pratique, on utilise le tri rapide (*QuickSort*) car il offre les meilleurs performances et on utilise une contre-mesure pour éviter

#### de se trouver dans le pire cas.

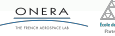

14 fév. 2018 nicolas.audebert@onera.fr 2/38

## Les tris

Il existe de nombreux algorithmes de tris :

- ► en complexité quadratique  $O(n^2)$  (tri à bulles, tri par insertion, tri par sélection…)
- en complexité linéarithmique en moyenne *O*(*n*.*log*(*n*)) (tri rapide)
- en complexité linéarithmique dans le pire cas  $O(n.log(n))$  (tri par tas, tri fusion)

### Complexité minimale du problème de triage

Dans le cas général, la complexité d'un algorithme de tri est *O*(*n*.*log*(*n*)).

En pratique, on utilise le tri rapide (*QuickSort*) car il offre les meilleurs performances et on utilise une contre-mesure pour éviter

#### de se trouver dans le pire cas.

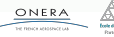

14 fév. 2018 nicolas.audebert@onera.fr 2/38

## Les tris

Il existe de nombreux algorithmes de tris :

- ► en complexité quadratique  $O(n^2)$  (tri à bulles, tri par insertion, tri par sélection…)
- en complexité linéarithmique en moyenne *O*(*n*.*log*(*n*)) (tri rapide)
- en complexité linéarithmique dans le pire cas  $O(n.log(n))$  (tri par tas, tri fusion)

Dans le cas général, la complexité d'un algorithme de tri est

#### En pratique

En pratique, on utilise le tri rapide (*QuickSort*) car il offre les meilleurs performances et on utilise une contre-mesure pour éviter de se trouver dans le pire cas. 14 fév. 2018 nicolas.audebert@onera.fr 2/38

<span id="page-5-0"></span>[Diviser pour régner](#page-5-0)

[Tri fusion](#page-24-0)

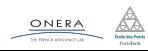

### *Diviser pour régner*

### Principe

Diviser un problème en sous-problèmes plus petits, plus faciles à résoudre.

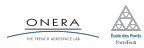

14 fév. 2018 nicolas.audebert@onera.fr 4/38

<span id="page-7-0"></span>

#### [Quicksort](#page-7-0)

[Tri fusion](#page-24-0)

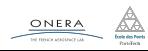

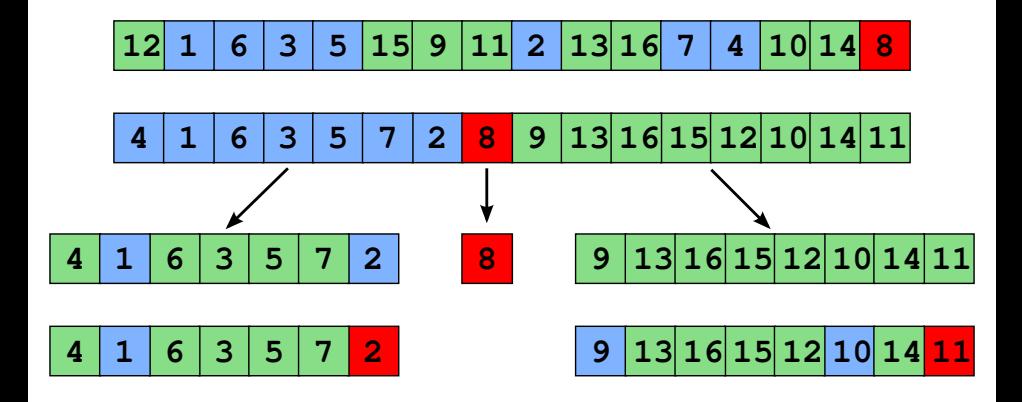

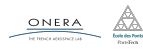

14 fév. 2018 nicolas.audebert@onera.fr 6/38

Le parcours du tableau implique *N* − 1 comparaison. Puis on réitère l'opération sur chaque moitié de tableau.

En notant *i* la position du pivot, la complexité s'écrit :

 $C_{moy}(N) = N - 1 + Moy_i[C_{moy}(i-1) + C_{moy}(N-i)]$ ,

car le tri du tableau de longueur *N* implique :

- $\triangleright$  N 1 comparaisons pour placer le pivot,
- <sup>I</sup> le tri d'un tableau de longueur *i* − 1 (à gauche du pivot),
- **►** le tri d'un tableau de longueur *N* − *i* (à droite du pivot).

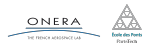

Le pivot peut se retrouver à n'importe quelle position de façon équiprobable :

$$
Moyi[Cmov(i-1) + Cmov(N - i)] = \frac{1}{N} \sum_{p=1}^{N} Cmov(p - 1) + Cmov(N - p)
$$

En réinjectant dans la complexité moyenne :

$$
C_{moy}(N) = N - 1 + \frac{1}{N} \sum_{p=1}^{N} C_{moy}(p-1) + C_{moy}(N-p) .
$$

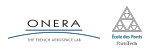

14 fév. 2018 nicolas.audebert@onera.fr 8/38

Le pivot peut se retrouver à n'importe quelle position de façon équiprobable :

$$
Moyi[Cmov(i-1) + Cmov(N - i)] = \frac{1}{N} \sum_{p=1}^{N} Cmov(p - 1) + Cmov(N - p)
$$

En réinjectant dans la complexité moyenne :

$$
C_{moy}(N) = N - 1 + \frac{1}{N} \sum_{p=1}^{N} C_{moy}(p-1) + C_{moy}(N-p) .
$$

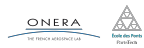

14 fév. 2018 nicolas.audebert@onera.fr 8/38

$$
C_{moy}(N) = N - 1 + \frac{1}{N} \sum_{p=1}^{N} C_{moy}(p-1) + C_{moy}(N-p) .
$$

Un changement de variable *q* = *N* − *p* dans la seconde somme donne :

$$
C_{moy}(N) = N - 1 + \frac{1}{N} \sum_{p=1}^{N} C_{moy}(p-1) + \frac{1}{N} \sum_{q=1}^{N} C_{moy}(q-1)
$$

Autrement dit, la complexité se réécrit :

$$
C_{moy}(N) = N - 1 + \frac{2}{N} \sum_{p=1}^{N} C_{moy}(p-1)
$$

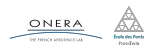

14 fév. 2018 nicolas.audebert@onera.fr 9/38

$$
C_{moy}(N) = N - 1 + \frac{1}{N} \sum_{p=1}^{N} C_{moy}(p-1) + C_{moy}(N-p) .
$$

Un changement de variable *q* = *N* − *p* dans la seconde somme donne :

$$
C_{moy}(N) = N - 1 + \frac{1}{N} \sum_{p=1}^{N} C_{moy}(p-1) + \frac{1}{N} \sum_{q=1}^{N} C_{moy}(q-1)
$$

Autrement dit, la complexité se réécrit :

$$
C_{moy}(N) = N - 1 + \frac{2}{N} \sum_{p=1}^{N} C_{moy}(p-1)
$$

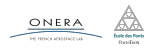

14 fév. 2018 nicolas.audebert@onera.fr 9/38

$$
C_{moy}(N) = N - 1 + \frac{1}{N} \sum_{p=1}^{N} C_{moy}(p-1) + C_{moy}(N-p) .
$$

Un changement de variable *q* = *N* − *p* dans la seconde somme donne :

$$
C_{moy}(N) = N - 1 + \frac{1}{N} \sum_{p=1}^{N} C_{moy}(p-1) + \frac{1}{N} \sum_{q=1}^{N} C_{moy}(q-1)
$$

Autrement dit, la complexité se réécrit :

$$
C_{moy}(N) = N - 1 + \frac{2}{N} \sum_{p=1}^{N} C_{moy}(p-1)
$$

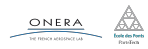

14 fév. 2018 nicolas.audebert@onera.fr 9/38

En multipliant par *N* des deux côtés :

$$
NC_{mov}(N) = N(N-1) + 2\sum_{p=1}^{N} C_{mov}(p-1) \quad (a)
$$

En outre, pour un tableau de taille *N* − 1, la relation (*a*) se réécrit :

$$
(N-1)C_{moy}(N-1) = (N-1).(N-2) + 2\sum_{p=1}^{N-1} C_{moy}(p-1) . (b)
$$

En calculant  $(a) - (b)$ , il vient :

$$
NC_{moy}(N) - (N-1)C_{moy}(N-1) = 2N + 2C_{moy}(N-1) .
$$

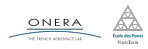

14 fév. 2018 nicolas.audebert@onera.fr 10/38

En multipliant par *N* des deux côtés :

$$
NC_{moy}(N) = N(N-1) + 2\sum_{p=1}^{N} C_{moy}(p-1) \quad (a)
$$

En outre, pour un tableau de taille *N* − 1, la relation (*a*) se réécrit :

$$
(N-1)C_{moy}(N-1) = (N-1).(N-2) + 2\sum_{p=1}^{N-1} C_{moy}(p-1) . (b)
$$

En calculant  $(a) - (b)$ , il vient :

 $NC_{mov}(N) - (N-1)C_{mov}(N-1) = 2N + 2C_{mov}(N-1)$ .

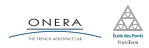

14 fév. 2018 nicolas.audebert@onera.fr 10/38

En multipliant par *N* des deux côtés :

$$
NC_{moy}(N) = N(N-1) + 2\sum_{p=1}^{N} C_{moy}(p-1) \quad (a)
$$

En outre, pour un tableau de taille *N* − 1, la relation (*a*) se réécrit :

$$
(N-1)C_{moy}(N-1) = (N-1).(N-2) + 2\sum_{p=1}^{N-1} C_{moy}(p-1) . (b)
$$

En calculant  $(a) - (b)$ , il vient :

$$
NC_{moy}(N) - (N-1)C_{moy}(N-1) = 2N + 2C_{moy}(N-1) .
$$

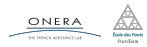

14 fév. 2018 nicolas.audebert@onera.fr 10/38

En simplifiant :

$$
NC_{moy}(N) = 2N + (N + 1)C_{moy}(N - 1).
$$

On divise par *N*(*N* + 1) :

$$
\frac{C_{moy}(N)}{N+1} = \frac{2}{N+1} + \frac{C_{moy}(N-1)}{N}
$$

Puis par récurrence :

$$
\frac{C_{moy}(N)}{N+1} = \sum_{k=3}^{N+1} \frac{2}{k} + \frac{C_{moy}(1)}{2}
$$

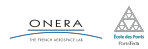

14 fév. 2018 nicolas.audebert@onera.fr 11/38

En simplifiant :

$$
NC_{moy}(N) = 2N + (N + 1)C_{moy}(N - 1).
$$

On divise par  $N(N + 1)$ :

$$
\frac{C_{moy}(N)}{N+1} = \frac{2}{N+1} + \frac{C_{moy}(N-1)}{N}
$$

Puis par récurrence :

$$
\frac{C_{moy}(N)}{N+1} = \sum_{k=3}^{N+1} \frac{2}{k} + \frac{C_{moy}(1)}{2}
$$

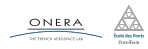

En simplifiant :

$$
NC_{moy}(N) = 2N + (N + 1)C_{moy}(N - 1).
$$

On divise par  $N(N + 1)$ :

$$
\frac{C_{moy}(N)}{N+1} = \frac{2}{N+1} + \frac{C_{moy}(N-1)}{N}
$$

Puis par récurrence :

$$
\frac{C_{moy}(N)}{N+1} = \sum_{k=3}^{N+1} \frac{2}{k} + \frac{C_{moy}(1)}{2}
$$

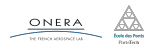

Comme :

 $\sum$ *N k*=1 1 *k* ∼*N*→∞ *log*(*N*)

il vient :

$$
C_{moy}(N) \sim_{N \to \infty} (N+1) log(N) + (N+1) \frac{C_{moy}(1)}{2}
$$

Finalement :

### $C_{mov}(N) = O(N \log(N))$

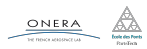

14 fév. 2018 nicolas.audebert@onera.fr 12/38

Comme :

$$
\sum_{k=1}^N \frac{1}{k} \sim_{N \to \infty} log(N)
$$

il vient :

$$
C_{moy}(N) \sim_{N \to \infty} (N+1) log(N) + (N+1) \frac{C_{moy}(1)}{2}
$$

Finalement :

$$
C_{moy}(N) = O(N \log(N))
$$

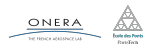

14 fév. 2018 nicolas.audebert@onera.fr 12/38

Comme :

 $\sum$ *N k*=1 1 *k* ∼*N*→∞ *log*(*N*)

il vient :

$$
C_{moy}(N) \sim_{N \to \infty} (N+1) log(N) + (N+1) \frac{C_{moy}(1)}{2}
$$

Finalement :

## $C_{mov}(N) = O(N \log(N))$

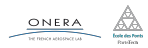

14 fév. 2018 nicolas.audebert@onera.fr 12/38

<span id="page-24-0"></span>

[Tri fusion](#page-24-0)

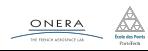

Le principe du tri fusion est proche du tri rapide. L'idée est de couper un tableau en deux, de trier chaque moitié du tableau, puis de remplir un nouveau tableau avec les sous-tableaux triés.

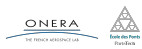

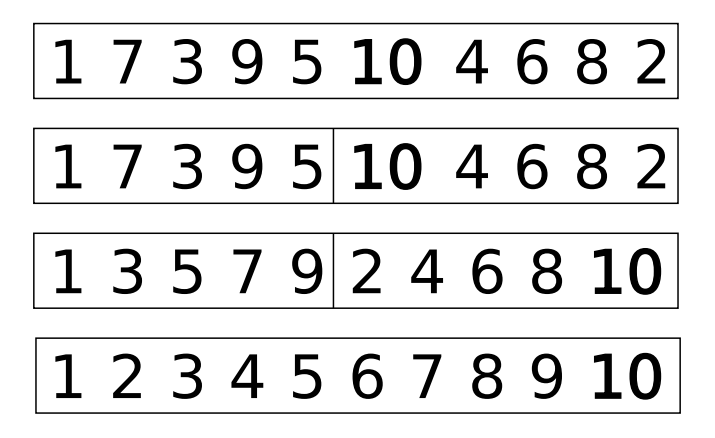

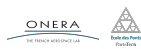

14 fév. 2018 nicolas.audebert@onera.fr 15/38

#### Le parcours du tableau implique *N* − 1 comparaison. Donc :

 $C_N = (N - 1) + C_i + C_{N-i-1}$ 

En moyenne,  $i \simeq \frac{N}{2}$ 

$$
C_N = N + 2 * C_{\frac{N}{2}}
$$

Au rang suivant :

$$
C_N = 2N + 4 * C_{\frac{N}{4}}
$$

 $C_N = kN + 2^k * C_{\frac{N}{2^k}}$ La récurrence se termine après  $k = log_2(N)$  étapes, donc :  $C_N = N \log N + NC_1 = O(N \log N)$ 

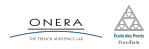

14 fév. 2018 nicolas.audebert@onera.fr 16/38

Le parcours du tableau implique *N* − 1 comparaison. Donc :

$$
C_N = (N-1) + C_i + C_{N-i-1}
$$

En moyenne,  $i \simeq \frac{N}{2}$  $\frac{N}{2}$ :

$$
C_N = N + 2 * C_{\frac{N}{2}}
$$

Au rang suivant :

$$
C_N = 2N + 4 * C_{\frac{N}{4}}
$$

 $C_N = kN + 2^k * C_N$ La récurrence se termine après  $k = log_2(N)$  étapes, donc :

$$
C_N = N \log N + NC_1 = O(N \log N)
$$

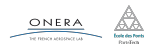

14 fév. 2018 nicolas.audebert@onera.fr 16/38

Le parcours du tableau implique *N* − 1 comparaison. Donc :

$$
C_N = (N-1) + C_i + C_{N-i-1}
$$

En moyenne,  $i \simeq \frac{N}{2}$  $\frac{N}{2}$ :

$$
C_N = N + 2 * C_{\frac{N}{2}}
$$

Au rang suivant :

$$
C_N=2N+4*C_{\frac{N}{4}}
$$

 $C_N = kN + 2^k * C_N$ La récurrence se termine après  $k = log_2(N)$  étapes, donc :

$$
C_N = N \log N + NC_1 = O(N \log N)
$$

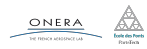

14 fév. 2018 nicolas.audebert@onera.fr 16/38

Le parcours du tableau implique *N* − 1 comparaison. Donc :

$$
C_N = (N-1) + C_i + C_{N-i-1}
$$

En moyenne,  $i \simeq \frac{N}{2}$  $\frac{N}{2}$ :

$$
C_N = N + 2 * C_{\frac{N}{2}}
$$

Au rang suivant :

$$
C_N=2N+4*C_{\frac{N}{4}}
$$

Puis :

$$
C_N = kN + 2^k * C_{\frac{N}{2^k}}
$$

La récurrence se termine après  $k = log_2(N)$  étapes, donc :

$$
C_N = N \log N + NC_1 = O(N \log N)
$$

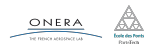

Le parcours du tableau implique *N* − 1 comparaison. Donc :

$$
C_N = (N-1) + C_i + C_{N-i-1}
$$

En moyenne,  $i \simeq \frac{N}{2}$  $\frac{N}{2}$ :

$$
C_N = N + 2 * C_{\frac{N}{2}}
$$

Au rang suivant :

$$
C_N=2N+4*C_{\frac{N}{4}}
$$

Puis :

$$
C_N = kN + 2^k * C_{\frac{N}{2^k}}
$$

La récurrence se termine après  $k = log_2(N)$  étapes, donc :

$$
C_N = N \log N + NC_1 = O(N \log N)
$$

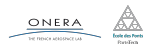

Le tri fusion est un *O*(*N*log(*N*)) dans tous les cas. Cependant il est en moyenne plus lent que Quicksort, c'est pourquoi ce dernier est le plus utilisé.

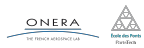

<span id="page-33-0"></span>

[Tri fusion](#page-24-0)

#### [Fast Fourier Transform](#page-33-0)

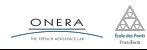

La Transformée de Fourier discrète est un algorithme important en traitement du signal et des images.

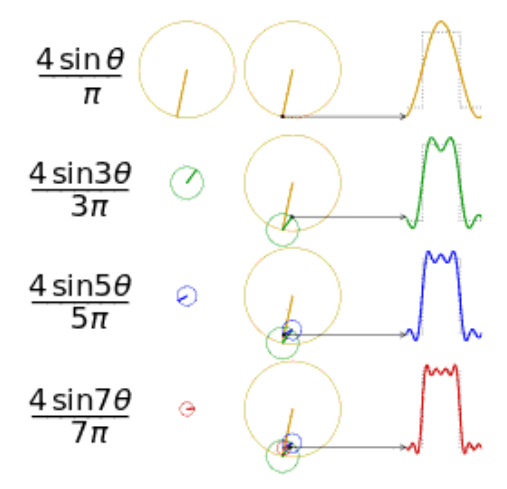

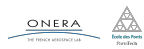

Soit l'espace complexe  $\mathbb{C}^N$  et la forme hermitienne :

$$
\langle f, g \rangle = \sum_{j=0}^{N-1} f[k] \overline{g[k]}.
$$

La famille des vecteur *e<sup>k</sup>* :

$$
e_k=\frac{1}{\sqrt{N}}\left(e^{\frac{2i\pi}{N}0\cdot k},\quad e^{\frac{2i\pi}{N}1\cdot k},\quad \ldots,\quad e^{\frac{2i\pi}{N}(N-1)\cdot k}\right)
$$

pour *k* = 0, . . . , *N* − 1 est une famille libre orthonormale (donc une base).

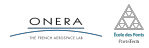

14 fév. 2018 nicolas.audebert@onera.fr 20/38

Soit *f* un tableau de *N* nombres complexes. Comme ( $e_0, e_1, ..., e_{N-1}$ ) est une base :

$$
f = \sum_{j=0}^{N-1} \langle f, e_j \rangle e_j
$$

Les coordonnées de *f* dans la nouvelle base sont celles de la *DFT* de *f*.

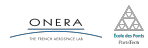

#### Expression

La transformée de Fourier discrète transforme un tableau *f* de *N* nombres complexes en un tableau *DFT*(*f*) de même taille par l'opération suivante :

$$
DFT(f)[k] = \langle f, e_j \rangle = \frac{1}{\sqrt{N}} \sum_{j=0}^{N-1} f[j] e^{-\frac{2j\pi}{N}jk}.
$$

#### Interprétation physique

Le coefficient *DFT*(*f*)[*k*] représente l'énergie du signal *f* à la fréquence *k*.

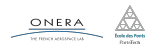

14 fév. 2018 nicolas.audebert@onera.fr 22/38

Soit *f* un tableau de *N* nombres complexes. Comme ( $e_0, e_1, ..., e_{N-1}$ ) est une base :

$$
f = \sum_{j=0}^{N-1} \langle f, e_j \rangle e_j
$$

ou encore :

$$
f = \sum_{j=0}^{N-1} DFT(f)[j] e_j
$$

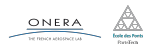

14 fév. 2018 nicolas.audebert@onera.fr 23/38

### DFT : transformée inverse

ONERA

$$
f = \sum_{j=0}^{N-1} DFT(f)[j] e_j
$$
  

$$
f[k] = \left(\sum_{j=0}^{N-1} DFT(f)[j] e_j\right) [k]
$$
  

$$
f[k] = \frac{1}{\sqrt{N}} \sum_{j=0}^{N-1} DFT(f)[j] e^{+\frac{2i\pi}{N}jk}
$$

Notant *IDFT* la transformée inverse (*IDFT* ◦ *DFT* = *Id*) :

$$
f[k] = \text{IDFT}(\text{DFT}(f))[k] = \frac{1}{\sqrt{N}} \sum_{j=0}^{N-1} \text{DFT}(f)[j]e^{+\frac{2i\pi}{N}jk}
$$

14 fév. 2018 nicolas.audebert@onera.fr 24/38

#### Pour résumer, *f* un tableau de *N* nombres complexes :

### Discrete Fourier Transform

$$
DFT(f)[k] = \frac{1}{\sqrt{N}} \sum_{j=0}^{N-1} f[j] e^{-\frac{2i\pi}{N}jk}.
$$

#### Inverse Discrete Fourier Transform

$$
IDFT(g)[k] = \frac{1}{\sqrt{N}} \sum_{j=0}^{N-1} g[j] e^{+\frac{2i\pi}{N}jk}.
$$

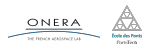

14 fév. 2018 nicolas.audebert@onera.fr 25/38

#### Motivation

La transformée de Fourier transformes les convolutions (= opérations de filtrage) en multiplication. Il est bien plus rapide de faire une multiplication dans l'espace de Fourier qu'une convolution dans l'espace initial.

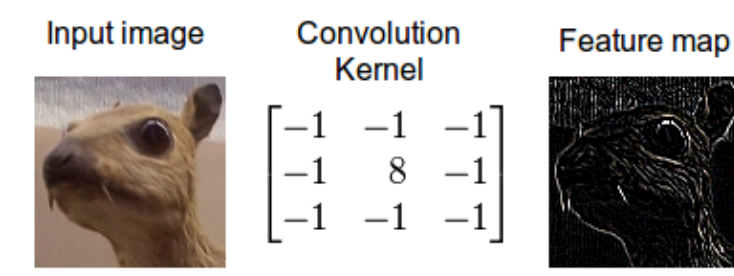

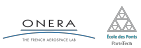

#### Motivation

La transformée de Fourier transformes les convolutions (= opérations de filtrage) en multiplication. Il est bien plus rapide de faire une multiplication dans l'espace de Fourier qu'une convolution dans l'espace initial.

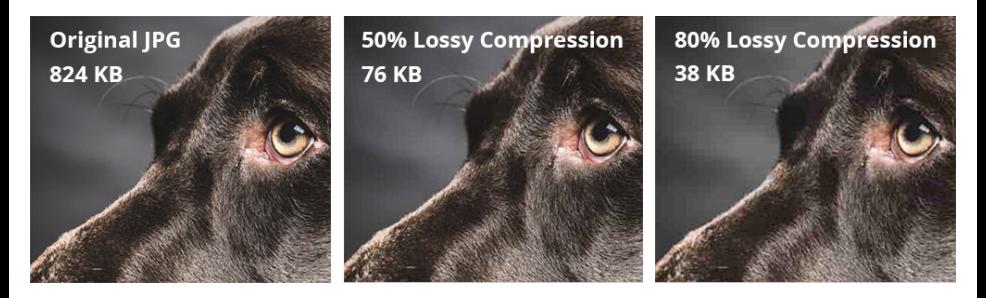

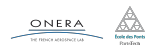

14 fév. 2018 nicolas.audebert@onera.fr 26/38

$$
DFT(f)[k] = \frac{1}{\sqrt{N}} \sum_{j=0}^{N-1} f[j] e^{-\frac{2i\pi}{N}jk}.
$$

Calculer un terme : *O*(*N*).

Calculer tous les termes : *O*(*N* 2 )

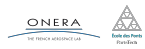

14 fév. 2018 nicolas.audebert@onera.fr 27/38

### Fast Fourier Transform

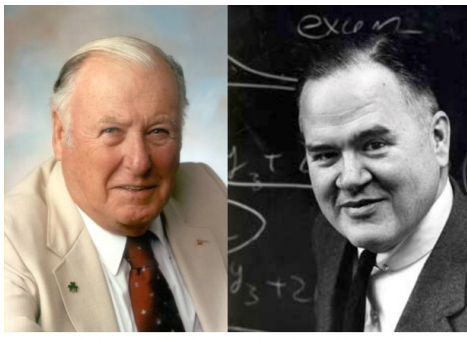

James William Cooley  $(1926-)$ 

John Wilder Tukey  $(1915 - 2000)$ 

La FFT est un algorithme introduit par Cooley and Tukey en 1965. Elle permet de calculer la DFT en temps *N*log(*N*).

Elle utilise une approche diviser pour régner.

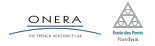

14 fév. 2018 nicolas.audebert@onera.fr 28/38

On sépare la somme dans la DFT en indices pairs et impairs :

$$
\sqrt{N} \; \mathsf{DFT}(f)[k] = \sum_{j=0}^{N/2-1} f[2j] e^{-\frac{2i\pi}{N}(2j)k} + \sum_{j=0}^{N/2-1} f[2j+1] e^{-\frac{2i\pi}{N}(2j+1)k},
$$

dont on déduit facilement

$$
\sqrt{N} \; DFT(f)[k] = \sum_{j=0}^{N/2-1} f[2j] e^{-\frac{2i\pi}{N/2}jk} + e^{-\frac{2i\pi}{N}k} \sum_{j=0}^{N/2-1} f[2j+1] e^{-\frac{2i\pi}{N/2}jk}.
$$

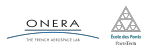

14 fév. 2018 nicolas.audebert@onera.fr 29/38

On retrouve en fait le calcul de la transformée de Fourier discrète sur les deux sous-tableaux :

$$
\sqrt{N}DFT(f)[k] = \sqrt{\frac{N}{2}} \left( DFT(f_{pair})[k] + e^{-\frac{2i\pi}{N}k}DFT(f_{impair})[k] \right)
$$
 (1)

où *fpair* est le sous-tableau des indices pairs de *f* et *fimpair* est celui des indices impairs.

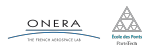

Le problème est alors de :

- 1. Calculer la DFT des indices pairs de *f*.
- 2. Calculer la DFT des indices impairs de *f*.
- 3. Combiner en *O*(*N*) les deux suivant la formule ci-dessus.

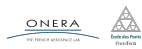

Comme pour le tri fusion :

- calcul sur les tableau de taille *N*/2
- ► relation de récurrence *C*(*N*) ≈ *N* + 2  $*$  *C*( $\frac{N}{2}$  $\frac{N}{2}$
- <sup>I</sup> complexité en *O*(*N*log(*N*))

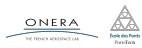

$$
\sqrt{N} \; DFT(f)[k] = \sqrt{\frac{N}{2}} \left( DFT(f_{0:2:N-2})[k] + e^{-\frac{2i\pi}{N}k} DFT(f_{1:2:N-1})[k] \right)
$$
\nRelation de récurrente :

- 1. Calculer la DFT des indices pairs de *f*.
- 2. Calculer la DFT des indices impairs de *f*.
- 3. Combiner en *O*(*N*) les deux suivant la formule ci-dessus.

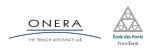

$$
\sqrt{N} \; DFT(f)[k] = \sqrt{\frac{N}{2}} \left( DFT(f_{0:2:N-2})[k] + e^{-\frac{2i\pi}{N}k} DFT(f_{1:2:N-1})[k] \right)
$$

Les sous DFT sont de longueur *N*/2, donc définies pour 0 ≤ *k* ≤ *N*/2. On utilise :

$$
\exp\left(-\frac{2i\pi}{N/2}j(k+N/2)\right) = \exp\left(-\frac{2i\pi}{N/2}jk\right)
$$

$$
\exp\left(-\frac{2i\pi}{N}(k+N/2)\right) = \exp\left(-\frac{2i\pi}{N}k\right)
$$

c'est-à-dire qu'il y a périodicité de la DFT :

$$
DFT_{paire}[k + \frac{N}{2}] = DFT_{paire}[k],
$$
  

$$
DFT_{impaire}[k + \frac{N}{2}] = DFT_{impaire}[k].
$$

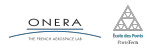

$$
\sqrt{N} \; DFT(f)[k] = \sqrt{\frac{N}{2}} \left( DFT(f_{0:2:N-2})[k] + e^{-\frac{2i\pi}{N}k} DFT(f_{1:2:N-1})[k] \right)
$$

- 1. Calculer la DFT des indices pairs de *f*.
- 2. Calculer la DFT des indices impairs de *f*.
- 3. Combiner en *O*(*N*) les deux suivant la formule ci-dessus.
	- ► Copier f dans un tableau temporaire **buffer**. On a dans les indices pairs et impairs les résultats des sous-DFT (non normalisées).
	- **►** Boucle de  $k = 0$  à  $N/2 1$ :

$$
f[k] \leftarrow \text{buffer}[2 * k] + e^{-\frac{2i\pi}{N}k} \text{buffer}[2 * k + 1]
$$

$$
f[k + N/2] \leftarrow \text{buffer}[2 * k] - e^{-\frac{2i\pi}{N}k} \text{buffer}[2 * k + 1].
$$

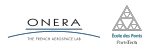

14 fév. 2018 nicolas.audebert@onera.fr 33/38

- ► Le facteur  $t_k = e^{-\frac{2i\pi}{N}k}$  est appelé *twiddle*. On en fait un calcul rapide par la relation de récurrence de suite géométrique  $t_{k+1} = r t_k$ , dont la raison  $r = e^{-\frac{2i\pi}{N}}$  est pré-calculée.
- $\triangleright$  On alloue une seule fois buffer et on le passe dans les arguments de la fonction récursive.

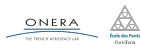

## Dérivation

Il est possible de définir un équivalent de dérivation pour la DFT. Soit  $e_j(x) = \frac{1}{\sqrt{2}}$  $\frac{1}{N}$ exp( $\frac{2i\pi}{N}$ *N jx*). Pour *k* ∈ N : *e<sup>j</sup>* (*k*) = *e<sup>j</sup>* [*k*] Soit *f* la fonction périodique :

$$
f(x) = \sum_j \text{DFT}(f)[j]e_j(x),
$$

et  $f(k) = f[k]$ :

$$
f'(x) = \sum_j DFT(f)[j]e'_j(x) = \sum_j \frac{2i\pi j}{N}DFT(f)[j]e_j(x).
$$

Puis :

$$
DFT(f')[j] = \frac{2i\pi j}{N}DFT(f)[j].
$$

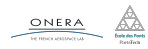

Pour les fonctions réelles : il faut que f' soit réelle.

$$
DFT(f')[j] = \begin{cases} \frac{2i\pi}{N}j \, DFT(f)[j] & \text{pour } 0 \le j < N/2\\ 0 & \text{pour } j = N/2\\ \frac{2i\pi}{N}(j-N) \, DFT(f)[j] & \text{pour } N/2 < j < N \end{cases}
$$

Cette relation est utile pour résoudre certaines équations aux dérivées partielles. En particulier, l'équation de Poisson que nous allons résoudre en TP.

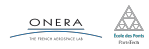

- <span id="page-55-0"></span>
- 
- [Tri fusion](#page-24-0)
- 

#### [TP](#page-55-0)

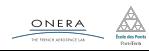

TP long : transformée de Fourier rapide et éditeur de Poisson.

#### Idée

On veut copier/coller un morceau d'image dans une autre. Pour que les transitions soient naturelles, il faut que les variations d'intensité au niveau de la frontière soient égales : c'est l'équation de Poisson.

On la résout dans l'espace de Fourier, puis on récupère l'image lissée par transformée de Fourier inverse.

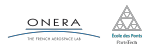